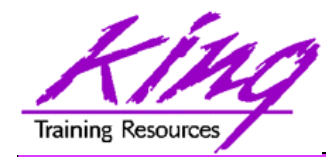

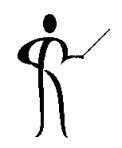

### *Oracle 11g for Developers: What You Need to Know*

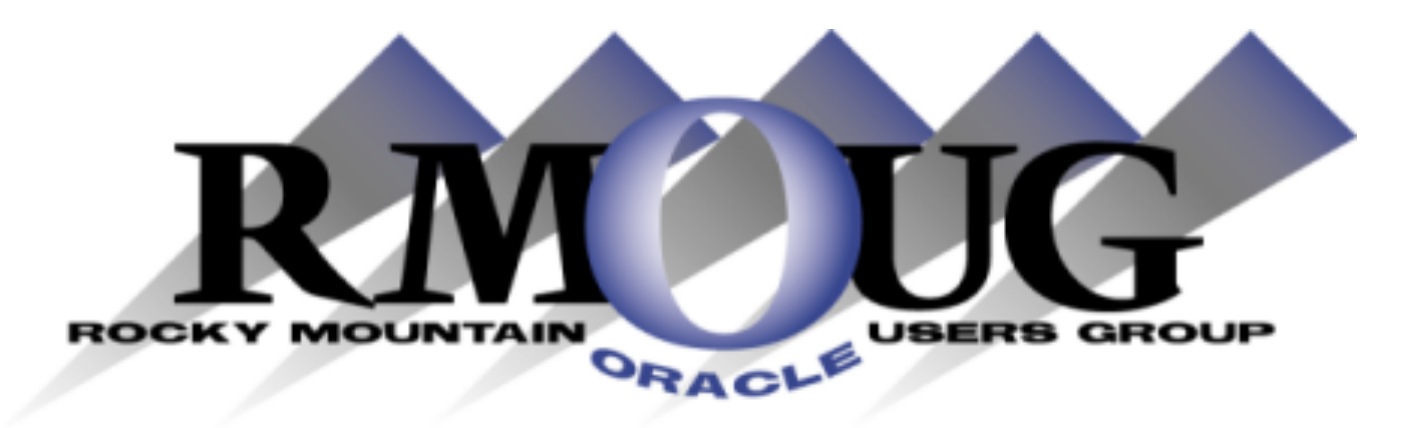

#### **Presented by: John Jay King Download this paper from: http://www.kingtraining.com**

**<sup>1</sup>**Copyright @ 2013, John Jay King http://www.kingtraining.com

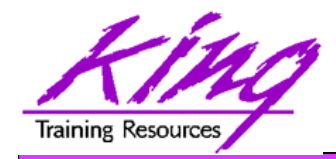

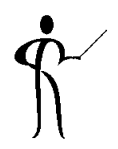

- Learn new Oracle 11g features that are geared to developers
- Know how existing database features have been improved in Oracle
- Become aware of some DBA-oriented features that impact developers

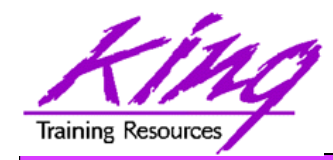

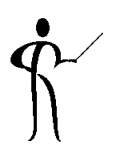

- John King Partner, King Training Resources
- Oracle Ace  $\bigoplus$  & member Oak Table Network
- Providing training to Oracle and IT community for over 20 years – http://www.kingtraining.com
- "Techie" who knows Oracle, SQL, Java, and PL/SQL pretty well (along with many other topics)
- Leader in Service Oriented Architecture (SOA)
- Member of ODTUG (Oracle Development Tools User Group) Board of Directors
- Member of IOUG
- Member of RMOUG (but I live in Arizona!)

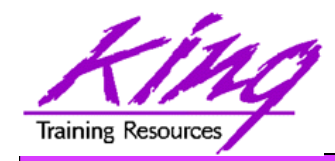

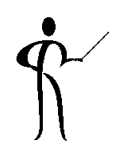

- Environment changes
- XML enhancements
- New/improved SQL statements
- New features in PL/SQL
- SQL & PL/SQL Results Caches
- Java, JDBC, and SQLJ improvements
- Pro<sup>\*</sup> and OCI enhancements

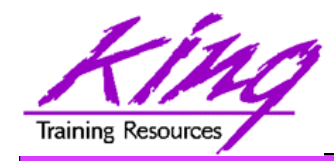

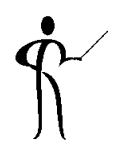

- Results Cache Improvements
- New Analytic Functions
- XML Enhancements
- Java Enhancements
- Pro\*C/Pro\*COBOL Enhancements
- Edition-Based Redefinition (EBR)

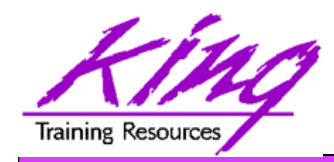

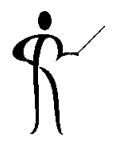

- iSqlPlus and SQLPLUSW gone (SQL\*Plus & SQL Developer still there)
- Virtual Columns
- XML DB Binary XMLTYPE
- SQL Pivot/Unpivot
- REGEXP\_COUNT
- PL/SQL compiler enhancement
- Assign sequence numbers in PL/SQL
- PL/SQL CONTINUE
- Trigger improvements
- New JDBC driver support Java 5 (1.5) & 6

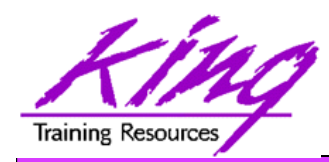

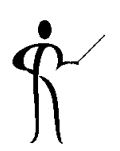

- Oracle11g does not include iSQL\*Plus
- Oracle 11g does not include the windows version of SQL\*Plus (sqlplusw.exe)
- Oracle 11g still includes SQL\*Plus (command line)
- Oracle 11g fully supports Oracle SQL Developer (introduced in Oracle 10g)
- Oracle SQL Developer is Oracle's suggested mechanism for SQL and PL/SQL development

Goodbye iSQL\*Plus & sqlplusw

• SQL\*Plus has been enhanced to deal with BLOB, CLOB, and BFILE data more effectively

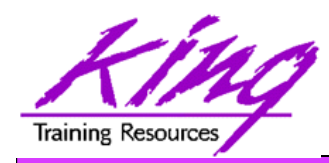

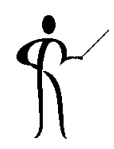

- Beginning with Oracle 11g tables may now include virtual columns (dynamic values; not stored)
- Virtual columns obtain their value by evaluating an expression that might use:
	- Columns from the same table
	- Constants
	- Function calls (user-defined functions or SQL functions)
- Virtual columns might be used to:
	- Eliminate some views
	- Control table partitioning (DBA stuff)
	- Manage the new "binary" XMLType data
- Virtual columns may be indexed!

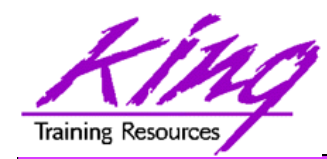

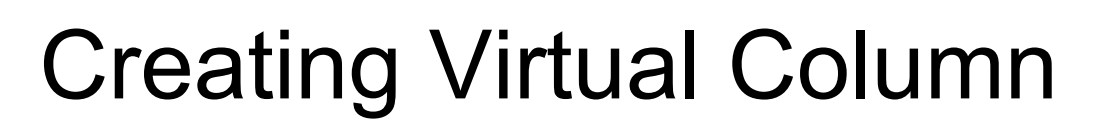

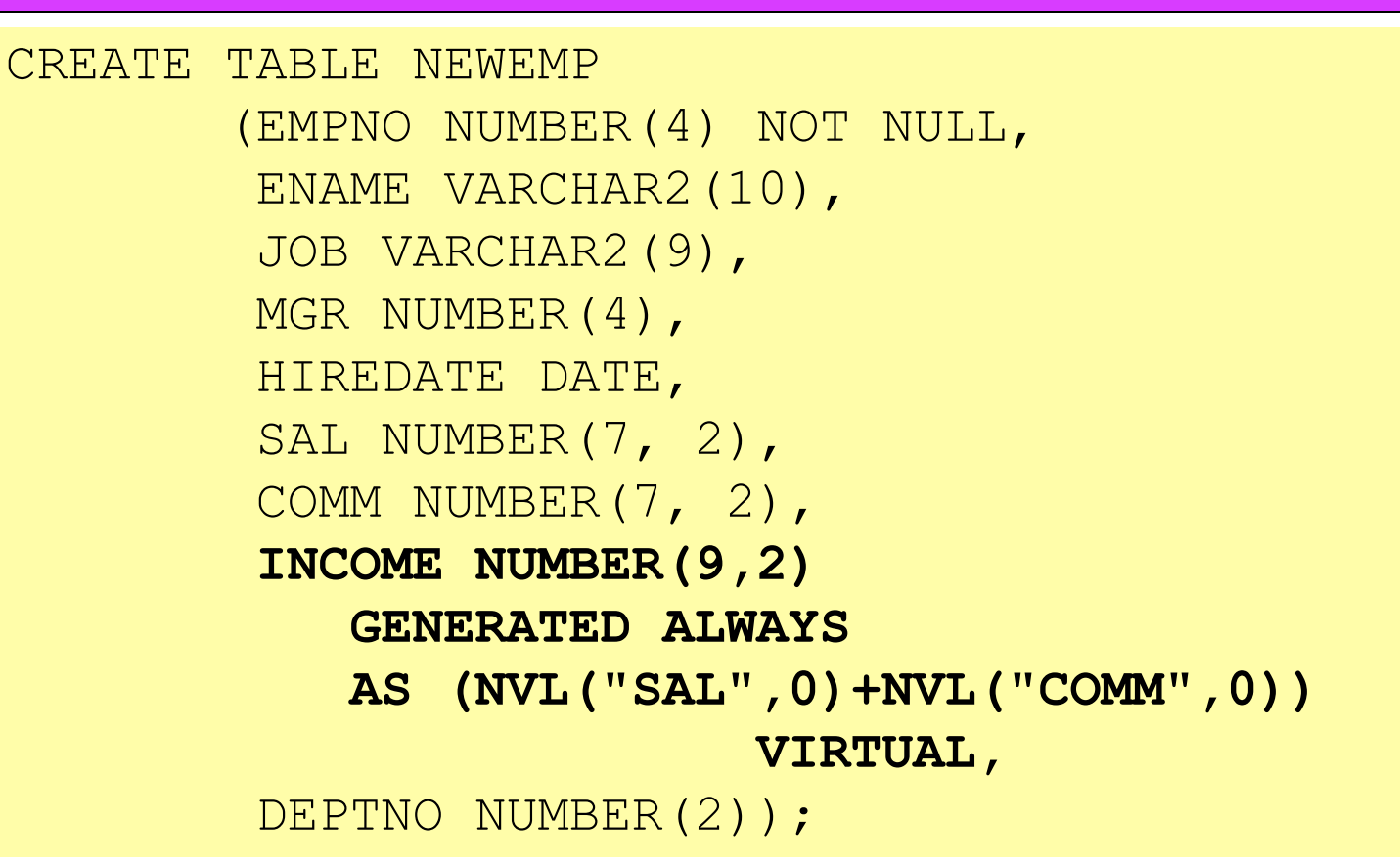

- Datatype defaults if not specified (based upon expression)
- Expression result appears as data in table but is generated
- "generated always" and "virtual" not required, but add clarity

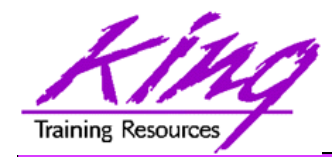

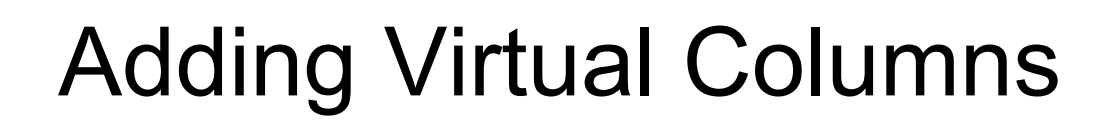

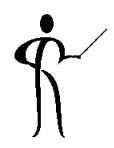

• Oracle 11g also allows specification of Virtual Columns via ALTER TABLE

**alter table myemp add (totpay as (nvl(sal,0)+nvl(comm,0)));** 

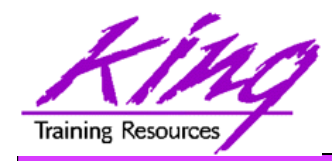

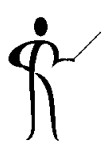

- Oracle joins other vendors by adding the PIVOT clause to the SELECT statement
- Adding a PIVOT clause to a SELECT allows rotation of rows into columns while performing aggregation to create cross-tabulation queries
- The PIVOT clause:
	- Computes aggregations (implicit GROUP BY of all columns not in PIVOT clause)
	- Output of all implicit grouping columns followed by new columns generated by PIVOT
- UNPIVOT performs the same activity but converts columns into ROWS (does not "undo" PIVOT)
- Clever developers have used PL/SQL and/or CASE to achieve PIVOT results before, but now it is part of Oracle's standard SQL

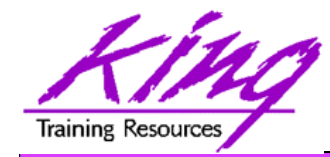

$$
\mathring{\textbf{R}}^{\text{c}}
$$

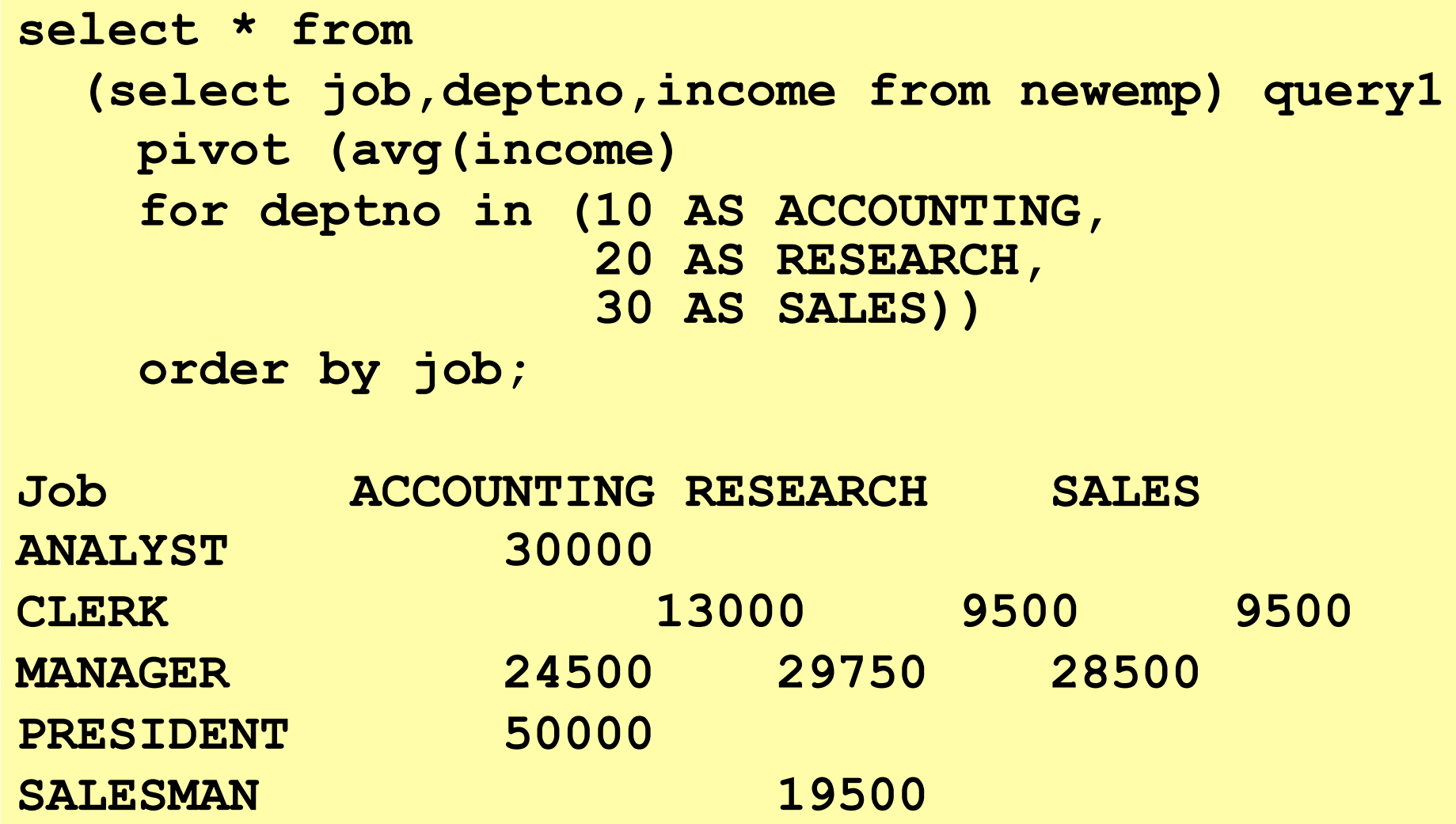

**12** Copyright @ 2013, John Jay King **12** http://www.kingtraining.com

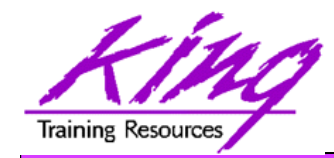

**select \* from pivot\_emp\_table unpivot include nulls (avgpay for dept in (ACCOUNTING,RESEARCH,SALES)) order by job;** 

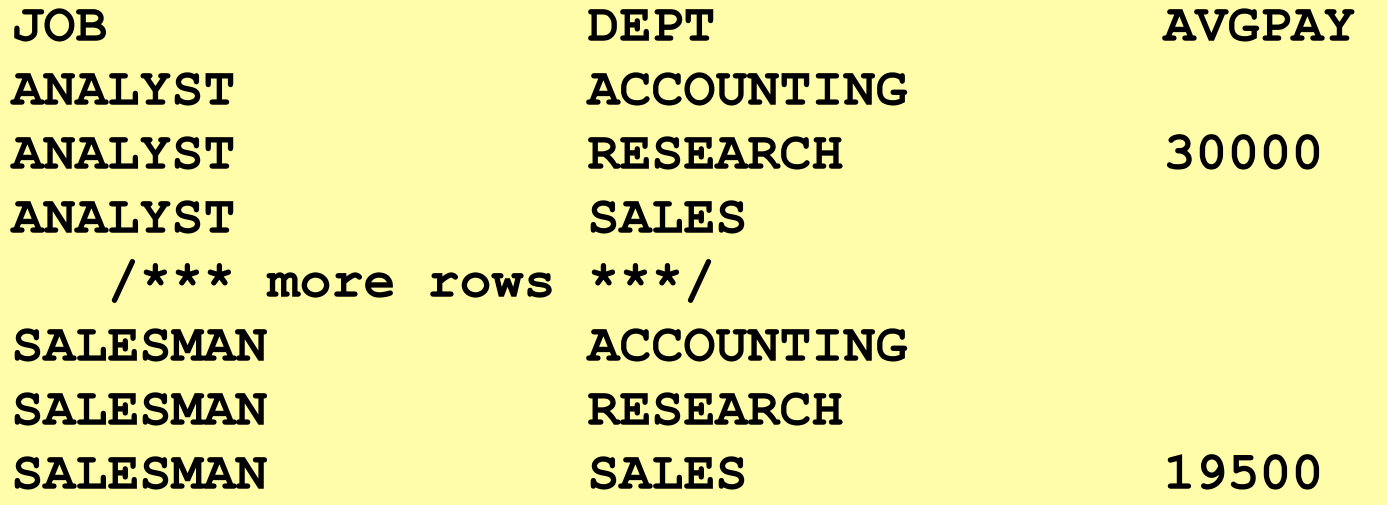

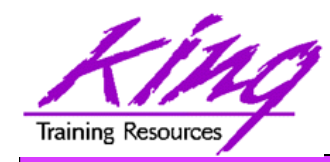

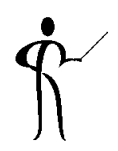

- New functions have also been added to Oracle 11g including:
	-
	- REGEXP\_COUNT Count occurrences of string
	-
	-
	-
	-

– CUBE\_TABLE Extracts two-dimensional table from a cube or dimension

- XMLCAST Cast XML data to SQL datatype
- XMLEXISTS Determine if XQuery returns values
- XMLDIFF Used to compare two XMLType documents
- XMLPATCH Used to patch an XMLType document

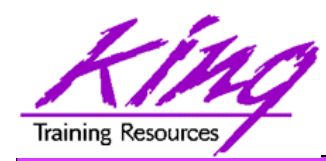

Oracle 11g Read-Only Tables

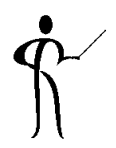

• Beginning with Oracle 11g the database supports read-only table mode

**alter table myTable read only;** 

**alter table myTable read write;** 

- When a table is in read only mode INSERT, UPDATE, DELETE, and MERGE fail
- However, SELECT, CREATE INDEX, and other commands that do not alter data are allowed

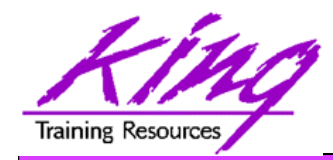

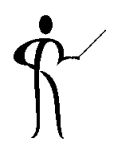

- Sometimes the optimizer selects the wrong index
	- Beginning with Oracle 11g it is possible to make an index "invisible" to the optimizer
	- Use ALTER TABLE to make it visible/invisible

**create index mytab\_ix on mytab(mykey) invisible** 

**alter intex mytab\_ix invisible;** 

**alter index mytab\_ix visible;** 

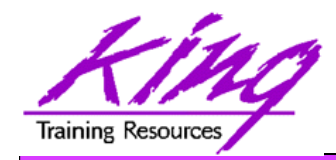

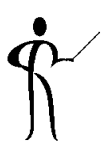

- Caching is nothing new to Oracle; Oracle has cached data for a long time now
- What's new is the caching of results...
- This is similar to how a Materialized View works but is more-dynamic
- New "result cache" hint asks Oracle to cache query results

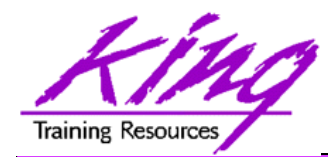

Result Cache – Test Query

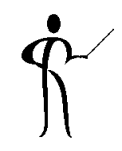

```
select cust_last_name || ', ' || cust_first_name cust_name 
       ,cust_city 
       ,prod_id 
       ,count(*) nbr_sales 
  from sh.customers cust 
     join sh.sales sales 
       on cust.cust_id = sales.cust_id 
 where country_id = 52789 
    and prod_id in (120,126) 
  group by cust_last_name,cust_first_name,cust_city,prod_id 
 having count(*) > 10 
 order by cust name, nbr sales;
```
- This query was run three times in succession with timing turned on; resulting timings were
	- Elapsed: 00:00:00.67
	- Elapsed: 00:00:00.46
	- Elapsed: 00:00:00.37

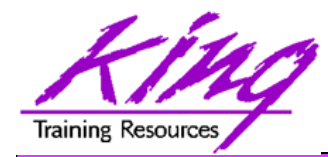

```
select /*+ result_cache */ cust_last_name || ', ' || cust_first_name 
   cust_name 
       ,cust_city 
       ,prod_id 
       ,count(*) nbr_sales 
  from sh.customers cust 
     join sh.sales sales 
       on cust.cust_id = sales.cust_id 
 where country_id = 52789 
    and prod_id in (120,126) 
  group by cust_last_name,cust_first_name,cust_city,prod_id 
 having count(*) > 10 
 order by cust name, nbr sales;
```
- This query was run three times in succession with timing turned on; resulting timings were
	- Elapsed: 00:00:00.23
	- Elapsed: 00:00:00.01
	- Elapsed: 00:00:00.03

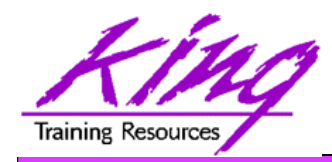

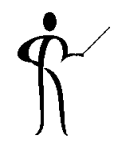

- PL/SQL allows specification of a result cache for function/procedure calls
- Add the clause "result cache" just before the "AS/IS" keyword in the Function and/or Procedure definition (Oracle 11g R1 also used now-obsolete "relies on" clause)
- The results of a call to the Function or Procedure with a specific set of input parameters is stored for later re-use

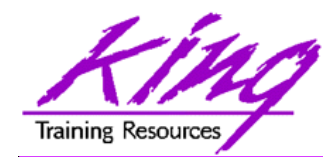

PL/SQL Result Cache - Code

**CREATE OR REPLACE FUNCTION RESULT\_CACHE\_ON (in\_cust\_id sh.customers.cust\_id%type, in\_prod\_id sh.sales.prod\_id%type) RETURN number RESULT\_CACHE --** RELIES\_ON (SH.CUSTOMERS, SH.SALES) **authid definer AS sales number(7,0); BEGIN select count(\*) nbr\_sales into sales from sh.customers cust join sh.sales sales on cust.cust\_id = sales.cust\_id**  where cust.cust id = in cust id and prod id = in prod id;  **return sales; EXCEPTION**  when no data found then return 0; END RESULT CACHE ON;

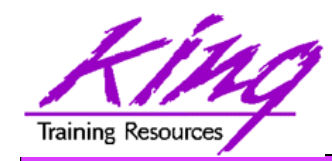

PL/SQL Result Cache - Timings

 **1\* select result\_cache\_on(4977,120) from dual RESULT\_CACHE\_ON(4977,120)** 

**14 14 14 14** 

**Elapsed: 00:00:00.40** 

**-------------------------** 

**-------------------------** 

 **1\* select result\_cache\_on(4977,120) from dual RESULT\_CACHE\_ON(4977,120)** 

**14 14 14 14** 

**Elapsed: 00:00:00.00** 

 **1\* select result\_cache\_on(4977,120) from dual RESULT\_CACHE\_ON(4977,120) -------------------------** 

**14 14 14 14 Elapsed: 00:00:00.01** 

**22** Copyright @ 2013, John Jay King **22** http://www.kingtraining.com

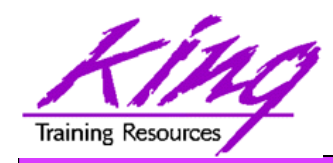

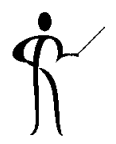

- Oracle 11g's changes to PL/SQL are very interesting to the developer:
	- PL/SQL has been improved to include all of the XMLType, BLOB, Regular Expression, and other functionality added to SQL
	- Improvements have been made to the compiler
	- New PL/SQL data types
	- Sequence number use is easier
	- "continue" added for loop control
	- CALL syntax has improved

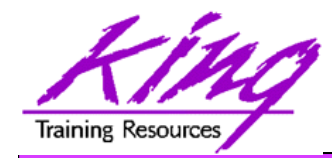

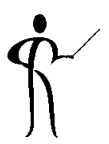

- In previous releases, the PL/SQL compiler required a standalone "C" compiler
- Oracle 11g now provides a native compiler for PL/SQL eliminating the need for a separate compiler

```
ALTER PROCEDURE my_proc COMPILE 
 PLSQL_CODE_TYPE=NATIVE REUSE SETTINGS; 
ALTER PROCEDURE my_proc COMPILE 
 PLSQL_CODE_TYPE=INTERPRETED 
        REUSE SETTINGS; 
ALTER SESSION SET 
 PLSQL_CODE_TYPE=NATIVE; 
ALTER SESSION SET 
 PLSQL_CODE_TYPE=INTERPRETED;
```
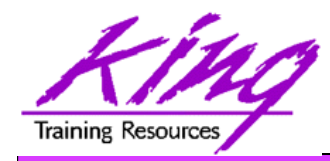

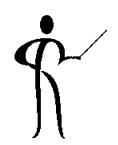

• Compound triggers allow the same code to be shared across timing points

(previously accomplished using packages most of the time)

- Compound triggers have unique declaration and code sections for timing point
- All parts of a compound trigger share a common state that is initiated when the triggering statement starts and is destroyed when the triggering statement completes (even if an error occurs)

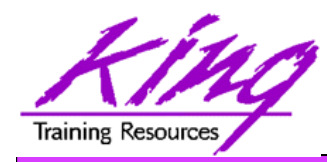

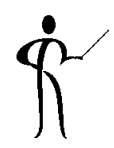

- If multiple compound triggers exist for the same table; they fire together:
	- All before statement code fires first
	- All before row code fires next
	- All after row code fires next
	- All after statement code finishes
- The sequence of trigger execution can be controlled only using the FOLLOWS clause

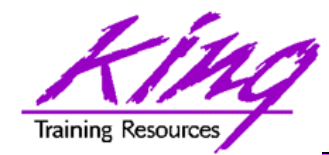

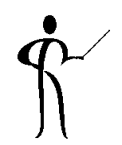

**CREATE TRIGGER compound\_trigger**  FOR UPDATE OF sal ON emp  **COMPOUND TRIGGER -- Global Declaration Section BEFORE STATEMENT IS BEGIN … BEFORE EACH ROW IS BEGIN … AFTER EACH ROW IS BEGIN … END compound\_trigger; /** 

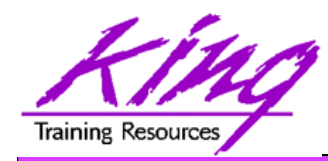

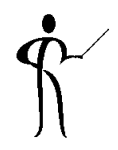

- Oracle 11g adds the "FOLLOWS" clause to trigger creation allowing control over the sequence of execution when multiple triggers share a timing point
- FOLLOWS indicates the including trigger should happen after the named trigger(s); the named trigger(s) must already exist
- If some triggers use "FOLLOWS" and others do not; only the triggers using "FOLLOWS" are guaranteed to execute in a particular sequence

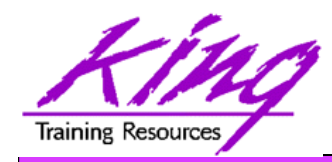

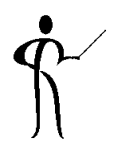

- FOLLOWs only distinguishes between triggers at the same timing point:
	- BEFORE statement
	- BEFORE row
	- AFTER row
	- AFTER statement
	- INSTEAD OF
- In the case of a compound trigger, FOLLOWS applies only to portions of triggers at the same timing point (e.g. if a BEFORE ROW simple trigger names a compound trigger with FOLLOWS the compound trigger must have a BEFORE ROW section and vice versa

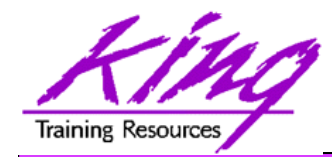

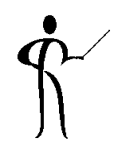

**CREATE OR REPLACE TRIGGER myTrigger BEFORE/AFTER/INSTEAD OF someEvent FOR EACH ROW FOLLOWS someschema.otherTrigger WHEN (condition=true) /\* trigger body \*/** 

• FOLLOWS may specify a list (and designate sequence) **FOLLOWS otherTrigger1, otherTrigger2, etc** 

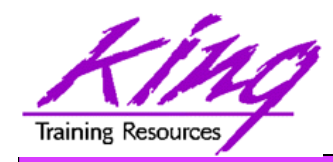

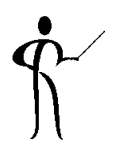

- Oracle 11g adds three new PL/SQL datatypes: Simple integer, Simple float, Simple double
	- The three new datatypes take advantage of native compilation features providing faster arithmetic via direct hardware implementation
	- SIMPLE\_INTEGER provides a binary integer that is neither checked for nulls nor overflows
	- SIMPLE\_INTEGER values may range from -2147483648 to 2147483647 and is always NOT NULL
	- Likewise, SIMPLE\_FLOAT and SIMPLE\_DOUBLE provide floating point without null or overflow checks

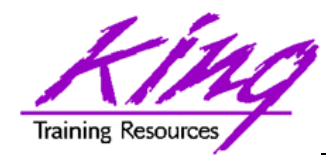

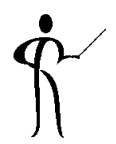

```
declare 
    mytestvar pls integer := 2147483645;
   mytestvar simple_integer := 2147483645; 
begin 
  loop 
      mytestvar := mytestvar + 1; 
      dbms_output.put_line('Value of mytestvar is now '
                                  || mytestvar); 
      exit when mytestvar < 10; 
   end loop; 
end; 
Results in: 
Value of mytestvar is now 2147483646 
Value of mytestvar is now 2147483647 
Value of mytestvar is now -2147483648
```
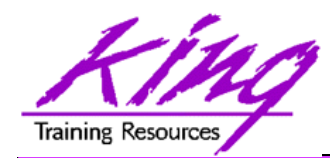

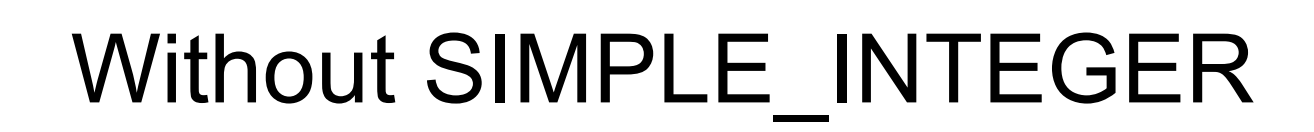

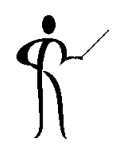

• If the "mytestvar" variable is switched to PLS\_INTEGER, an ORA-1426 NUMERIC OVERFLOW exception occurs

```
Error report: 
  ORA-01426: numeric overflow 
  ORA-06512: at line 7 
  01426. 00000 - "numeric overflow" 
  *Cause: Evaluation of an value expression causes 
  an overflow/underflow. 
  *Action: Reduce the operands. 
  Value of mytestvar is now 2147483646 
  Value of mytestvar is now 2147483647
```
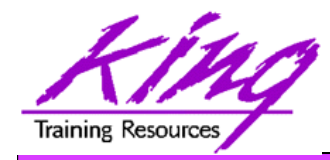

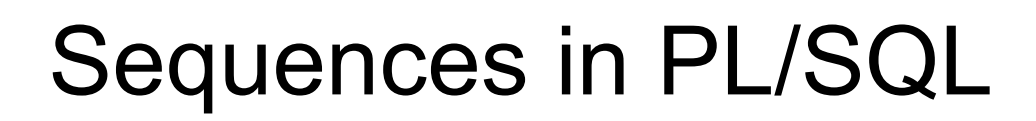

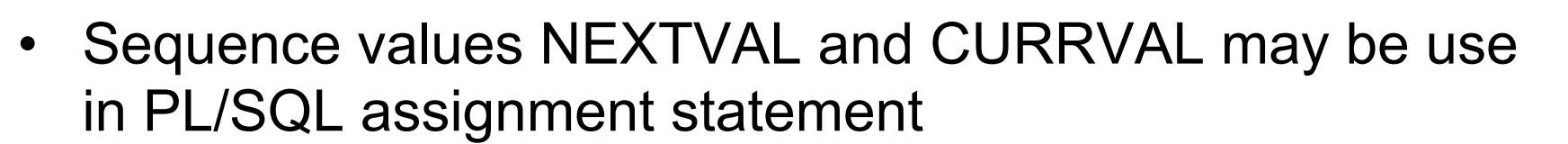

**myvar := myseq.nextval;** 

Copyright @ 2013, John Jay King **34** http://www.kingtraining.com

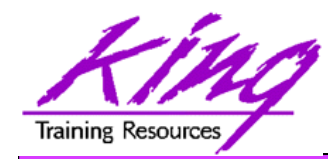

### CONTINUE

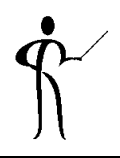

• CONTINUE "iterates" a loop; branching over the rest of the code in the loop and returning to the loop control statement

```
begin 
     dbms_output.put_line('Counting down to blastoff!'); 
     for loopctr in reverse 1 .. ctr loop 
       if loopctr in (4,2) then 
           continue; 
       end if; 
      dbms output.put line(to char(loopctr));
     end loop; 
    dbms_output.put_line('Blast Off!'); 
end; 
Counting down to blastoff! 
6 
5 
3 
1 
Blast Off! 
      <-Values "4" and "2" do not appear in the output
```
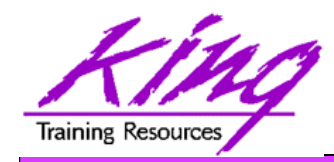

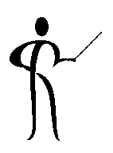

REGEXP COUNT counts the number of times a pattern occurs in a source string

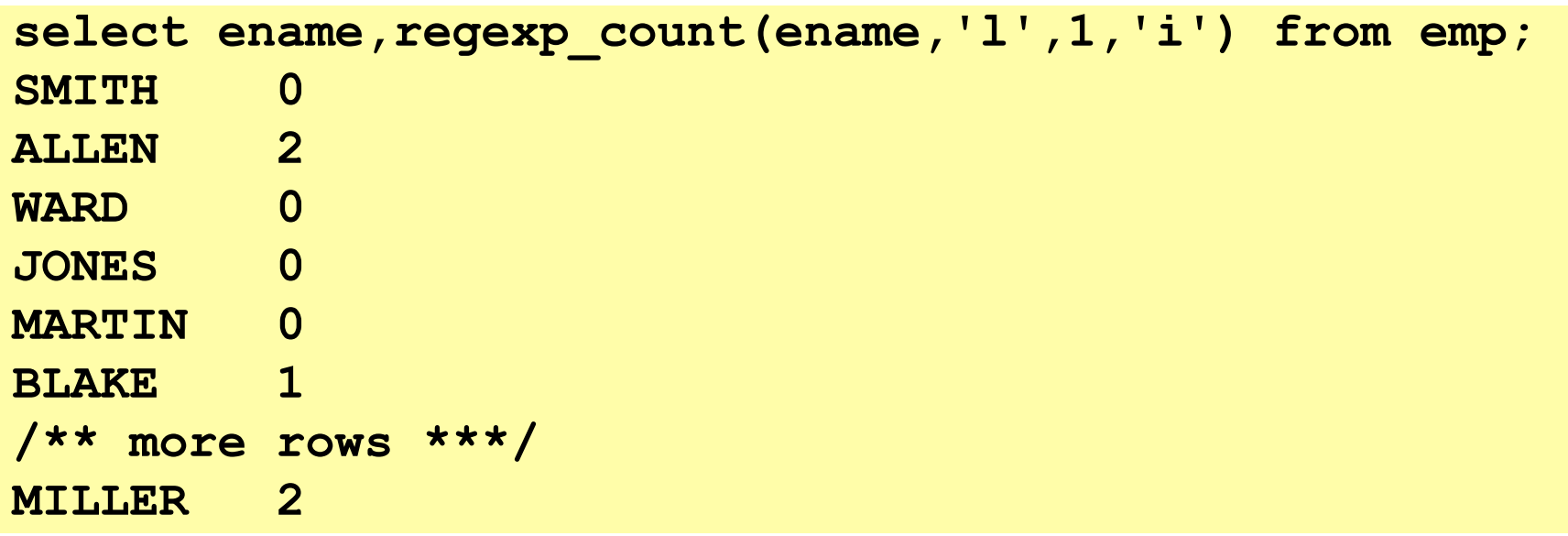

- string expression and/or column to match pattern
- Regular Expression pattern
- Beginning position in the source string (default=1)
- Match parameters (i = case insensitive, c = case sensitive, m = multiple line source delimited by '^' or '\$', n = matches '.' newline characters (default no), and  $x =$  ignore whitespace characters (default is to match)

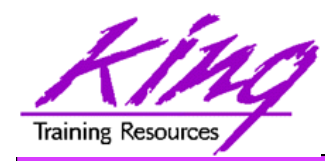

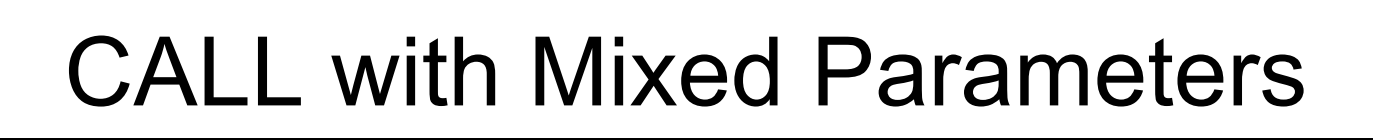

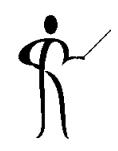

- PL/SQL allows function and procedure parameters to be specified in two ways; by position and by name
- With Oracle 11g SQL, parameter types may now be mixed
- Given the following function:

```
CREATE OR REPLACE 
   FUNCTION TEST_CALL (inval1 IN NUMBER, inval2 IN 
     NUMBER, 
        inval3 IN NUMBER) RETURN NUMBER AS 
   BEGIN 
      RETURN inval1 + inval2 + inval3; 
   END TEST_CALL; 
• The following calls all now work: 
   test call(vara,varb,varc)
```
test call(inval3=>varc,inval1=>vara,inval2=>varb)

```
test_call(vara,inval3=>varc,inval2=>varb)
```
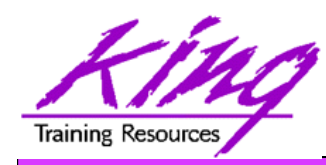

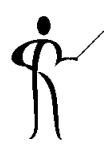

- Pro\*C++ and Pro\*COBOL improvements include:
	- Supports DB2-style array INSERT and SELECT syntax
	- Client-Side Query Cache & Oracle Outlines work
	- Oracle 11g Java Enhancements include:
		- Java SE 5 (JDK 1.5) is new base level
		- JIT enabled by default; automatic native compile
		- JDBC 4.0 supported
	- Microsoft .NET and Visual Studio .NET 2005
	- PL/SQL Debugging in Visual Studio .NET 2005
	- Designer and integration using Data Windows via Visual Studio .NET 2005 DDEX
	- Oracle Data Provider for .NET (ODP.NET)
- PHP Enhancements
	- Zend Technologies collaboration; Zend Core for Oracle may be downloaded from OTN

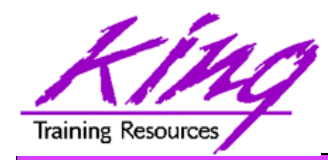

New Analytics (11gR2)

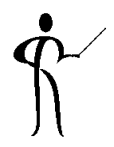

- Oracle 11gR2 has improved upon the already-impressive analytic functions first introduced in Oracle 8i adding:
	- LISTAGG
	- NTH\_VALUE

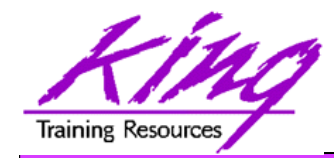

LISTAGG (11gR2)

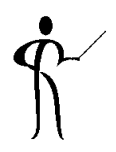

LISTAGG provides lists of lower-level columns after aggregation

```
select department_id, 
        listagg(last_name, ', ') 
        within group 
        (order by last_name) dept_employees
        from hr.employees
        where department_id in (20,30) 
        group by department_id
       order by department id;
     DEPARTMENT_ID DEPT_EMPLOYEES 
 ------------- ----------------------------------------- 
                20 Fay, Hartstein
                30 Baida, Colmenares, Himuro, Khoo, 
                    Raphaely, Tobias
```
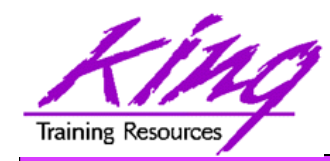

NTH\_VALUE (11gR2)

• NTH\_VALUE simplifies the process of retrieving the "n-th" value

```
select distinct department_id
     ,first_value(salary) ignore nulls 
        over (partition by department_id order by salary desc
        rows between unbounded preceding and unbounded following) 
       "1st" 
      ,nth_value(salary,2) ignore nulls 
        over (partition by department_id order by salary desc
        rows between unbounded preceding and unbounded following) 
       "2nd" 
      ,nth_value(salary,3) ignore nulls 
        over (partition by department_id order by salary desc
        rows between unbounded preceding and unbounded following) 
       "3rd" 
      from hr.employees
      where department_id = 80 
      order by department_id, "1st", "2nd", "3rd"; 
DEPARTMENT ID 1st 2nd 3rd
------------- ---------- ---------- ---------- 
            80 14000 13500 12000
```
**41** Copyright @ 2013, John Jay King **41** http://www.kingtraining.com

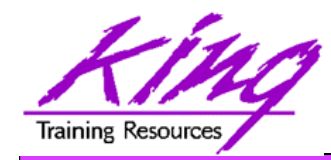

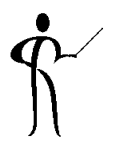

• Oracle's CONNECT BY has allowed definition of a hierarchical relationship for years; now an ISO-standard option is available:

```
with empConnect(last name, employee id, manager id, lvl)
      as (select last_name, employee_id, manager_id, 1 lvl2 
              from hr.employees where manager_id is null 
              union all 
         select emp.last name, emp.employee id,
              emp.manager_id, ec.lvl+1 
               from hr.employees emp, empConnect ec
             where emp.manager id = ec.employee id)
      SEARCH DEPTH FIRST BY last_name SET order_by
select lvl,lpad(' ' ,3*lvl, ' ')||last_name empname
     from empConnect
     order by order_by
```
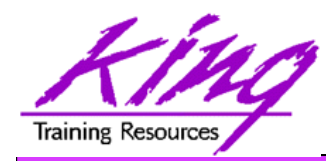

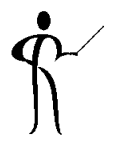

- With Oracle 11gR2 the EXECUTE privilege may be granted for Directory objects; allowing execution of code stored in host operating system files
- Pre-processing programs may be specified for External files used via Oracle Loader (perhaps to unzip, decrypt, translate,…)

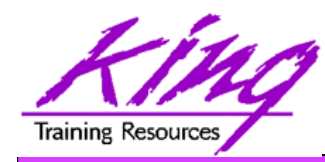

# Data Pump "Legacy Mode"

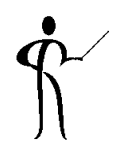

- Oracle 11gR2 has provided "legacy mode" for Oracle Data Pump
- Allows execution of existing Import/Export scripts
- When Data Pump recognizes Import/Export parameters it automatically switches to "legacy mode" and executes as desired

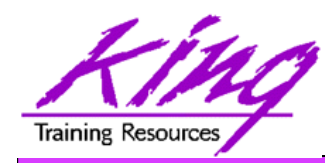

## 11gR2 XML Enhancements

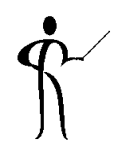

- Binary XML has been enhanced with significant performance improvements
- Default XMLType storage is now Binary using SecureFile (used to be Unstructured)
- Unstructured XMLType is "deprecated"
- XMLIndex improved allowing indexing for all XMLTypes and for fragments via XPath and partitioning
- Partitioning now allowed for XMLType data

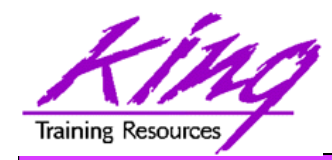

Binary XML

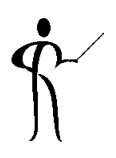

- Oracle continues its XML leadership in Oracle 11g
- Biggest change is the addition of a new "binary" XMLType
	- "binary xml" is a third method for storing XML data in the database
	- "structured" and "unstructured" XMLType still supported
	- Oracle 11g's XML processors includes a binary XML encoder, decoder, and token manager
	- XML 1.0 text may be parsed via SAX events with or without a corresponding schema into "binary" XML form
	- "binary" XMLType allows optimization of some XML applications by reducing memory and CPU expense

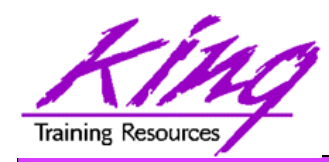

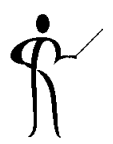

- Oracle 11g provides a new, more-secure, faster mechanism for storing Large Objects (e.g. XMLType data)
- LOB column specifications in CREATE TABLE or ALTER TABLE include STORE AS SECUREFILE
- SECUREFILE provides compression and encryption for Large OBjects (LOBs)
	- Oracle 11g will detect duplicate LOB data and conserve space by only storing one copy ("de-duplication" if SECUREFILE is specified).
	- PL/SQL packages and OCI functions have been added to take advantage of SECUREFILE LOBs
	- SECUREFILE lobs provide higher performance through reduced size and resource use.

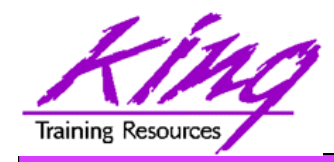

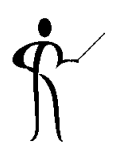

- Replaces CTXSYS.CTXXPATH indexes
- XML-specific index type, indexes document XML structure
- Designed to improve indexing unstructured and hybrid XML
- Determines XPath expressions for a document's XML tags
- Indexes singleton (scalar) nodes and items that occur multiple times
- XMLIndex record document child, descendant, and attribute axes (hierarchy) information
- XMLIndex is be design general (like CTXXPATH) rather than specific like B-tree indexes
- XMLIndex applies to all possible XPath document targets
- XMLIndex may be used for XMLQuery, XMLTable, XMLExists, XMLCast, extract, extractValue, and existsNode
- XMLIndex helps anywhere in the query, not just in the WHERE clause

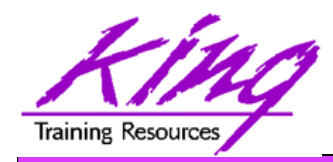

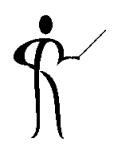

- The syntax to create an XMLIndex looks a little different from non-XML indexes; it is made up of three parts:
	- Path index Indexes XML tags and identifies<br>document fragments
	- Order index Indexes the hierarchy of nodes
	- Value index Values to match WHERE clauses (may be exact match or range)
- XMLIndex uses a "Path Table" to store the various node paths in an XML document; if not specified in the CREATE INDEX statement Oracle will generate a name for you

#### **CREATE INDEX po\_xmlindex\_ix ON po\_clob (OBJECT\_VALUE) INDEXTYPE IS XDB.XMLIndex PARAMETERS ('PATH TABLE my\_path\_table');**

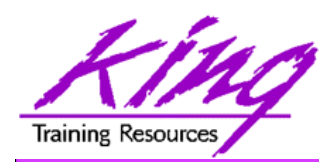

- The quest to eliminate downtime has led to a desire to provide "Online Application Upgrade" where an application need not be taken down when upgrades are applied
	- Users of the existing system continue uninterrupted
	- Users of the upgraded system use new code immediately

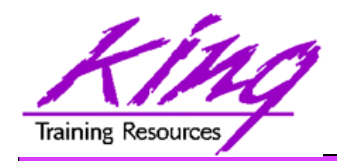

How?

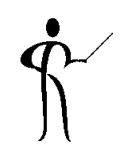

- Oracle 11gR2 Edition-Based Redefinition adds a new non-schema "edition" of an application including all of the original edition's PL/SQL, views, and synonyms; the new edition may be modified as desired then tested and deployed without impacting the users of the original edition
- Once the new edition is ready for complete rollout it may be released
- This is accomplished by a combination of:
	- Editioning Views Showing the data "as of" a specific edition
	- Cross-Edition Triggers Triggers keeping "old" and "new" editions synchronized

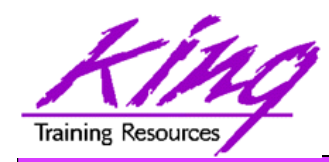

- Edition-Based Redefinition is one of the most-exciting aspects of Oracle 11g R2 to get more information on this amazing new feature see:
	- White Paper on OTN: **http://www.oracle.com/technology/deploy /availability/pdf/edition\_based\_redefinition.pdf**
	- Tutorial on OTN: **http://www.oracle.com/technology/obe /11gr2\_db\_prod/appdev/ebr/ebr\_otn.htm**
	- Bryn Llewellyn interview on Oracle Development Tools User Group (ODTUG) website **http://www.odtug.com**
	- My paper on **http://www.kingtraining.com**

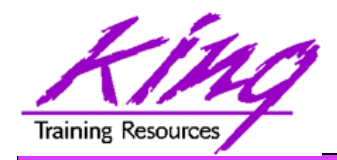

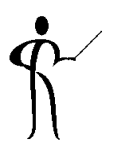

- Oracle 11g adds significant new functionality to the already robust database environment
- With the production release of Oracle 11g R2 it's probably time for organizations to really get serious about moving off of earlier releases
- While an emphasis is sometimes placed on the features of Oracle that support the Data Base Administrator, this paper shows many Developer-oriented features of great usefulness

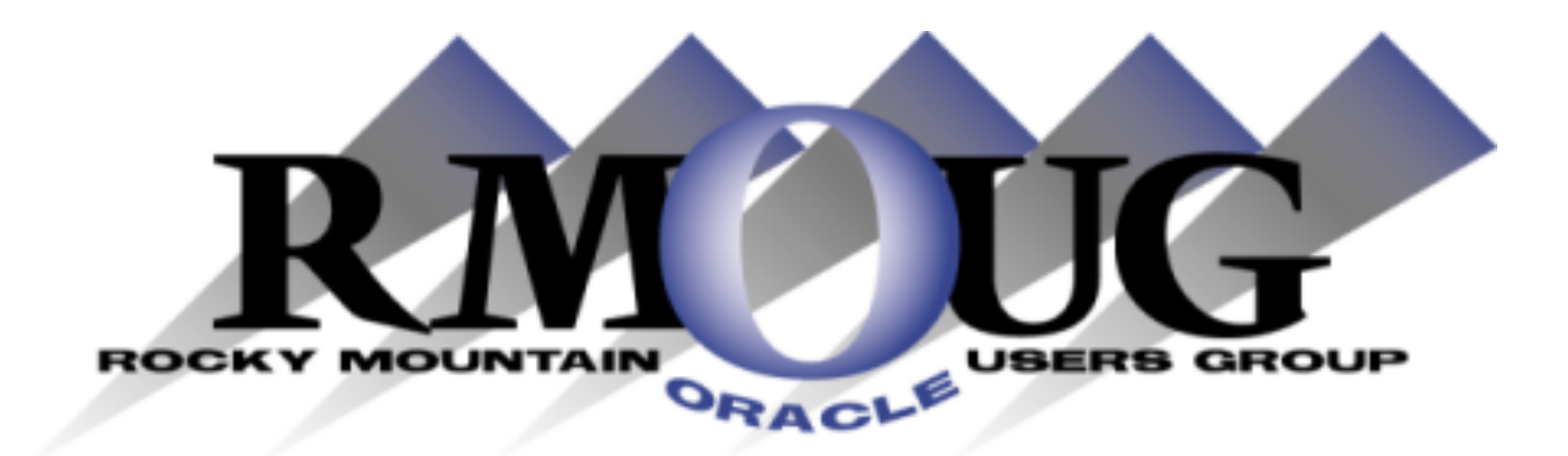

# **Training Days 2014**

**2 Days of inexpensive Oracle-related training in Denver !!** 

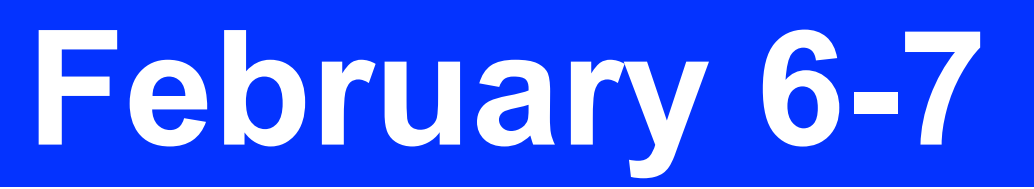

**February 5: University day: More low-cost training! Check the website for details** 

www.rmoug.org

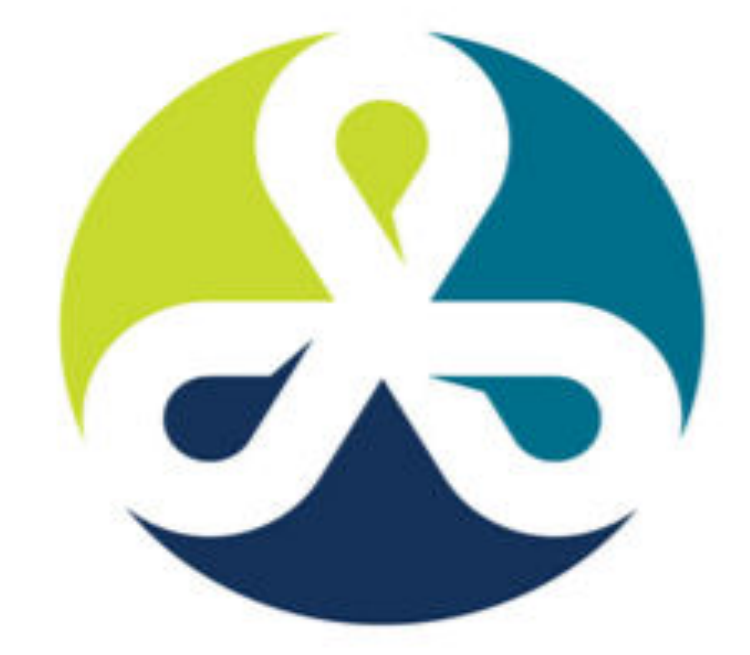

See you in Denver Colorado!

# COLLABORATE13

TECHNOLOGY AND APPLICATIONS FORUM FOR THE ORACLE COMMUNITY

## April 2013 – Get Ready to Go!

# ODTUG Kscope<sub>13</sub> NEW ORLEANS, LA <a>>
</a>
MEW ORLEANS, LA <a>
MEW ORLEANS, LA <a>
MEW ORLEANS, LA <a>
MEW ORLEANS, LA <a>
MEW ORLEANS, LA <a>
MEW ORLEANS, LA <a>
MEW ORLEANS, LA <a>
MEW ORLEANS, LA <a>
MEW ORLEANS, LA <a>
MEW ORLEANS, LA

### **Topics**

**Application Express ADF and Fusion Development Developer's Toolkit The Database Building Better Software Business Intelligence Essbase Planning Financial Close EPM Reporting EPM Foundations & Data Management EPM Business Content** 

**ODTUG - Leading Developers** into the Future with **Oracle Tools** 

www.kscope13.com

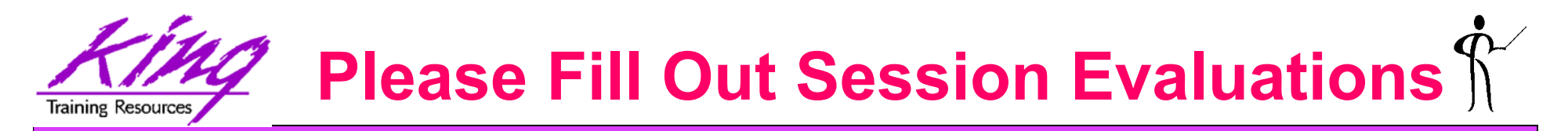

### *Oracle 11g for Developers: What You Need to Know*

To contact the author:

### **John King**

### **King Training Resources**

P. O. Box 1780 Scottsdale, AZ 85252 USA 1.800.252.0652 - 1.303.798.5727 Email: john@kingtraining.com

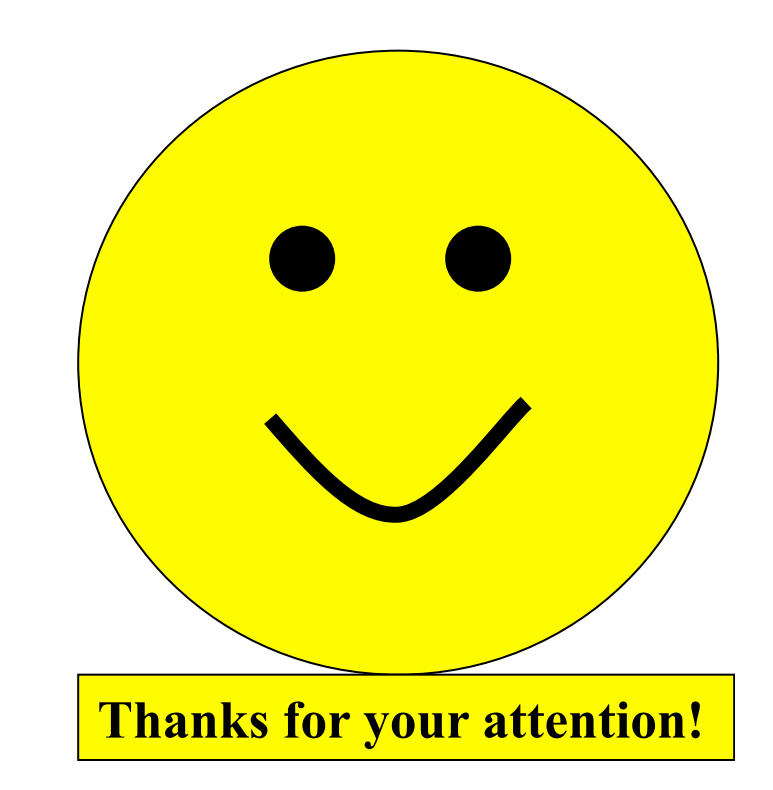

Today's slides and examples are on the web: **http://www.kingtraining.com**